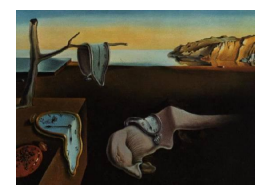

# Journal of Statistical Software

MMMMMM YYYY, Volume VV, Issue II. <http://www.jstatsoft.org/>

# mixtools: An R Package for Analyzing Finite Mixture Models

Tatiana Benaglia Pennsylvania State University Didier Chauveau Université d'Orléans

David R. Hunter Pennsylvania State University

Derek S. Young Pennsylvania State University

#### Abstract

The mixtools package for R provides a set of functions for analyzing a variety of finite mixture models. These functions include both traditional methods, such as EM algorithms for univariate and multivariate normal mixtures, and newer methods that reflect some recent research in finite mixture models. In the latter category, mixtools provides algorithms for estimating parameters in a wide range of different mixture-of-regression contexts, in multinomial mixtures such as those arising from discretizing continuous multivariate data, in nonparametric situations where the multivariate component densities are completely unspecified, and in semiparametric situations such as a univariate location mixture of symmetric but otherwise unspecified densities. Many of the algorithms of the mixtools package are EM algorithms or are based on EM-like ideas, so this article includes an overview of EM algorithms for finite mixture models.

Keywords: cutpoint, EM algorithm, mixture of regressions, model-based clustering, nonparametric mixture, semiparametric mixture, unsupervised clustering.

# 1. Introduction to finite mixtures and mixtools

<span id="page-0-0"></span>Populations of individuals may often be divided into subgroups. Yet even when we observe characteristics of these individuals that provide information about their subgroup memberships, we may not actually observe these memberships *per se*. The basic goal of the tools in the mixtools package (version 0.4.0, as of this writing) for R [\(R Development Core Team](#page-27-0) [2009\)](#page-27-0) is to examine a sample of measurements to discern and describe subgroups of individuals, even when there is no observable variable that readily indexes into which subgroup an

individual properly belongs. This task is sometimes referred to as "unsupervised clustering" in the literature, and in fact mixture models may be generally thought of as comprising the subset of clustering methods known as "model-based clustering".

Finite mixture models may also be used in situations beyond those for which clustering of individuals is of interest. For one thing, finite mixture models give descriptions of entire subgroups, rather than assignments of individuals to those subgroups (though the latter may be accomplished using mixture models). Indeed, even the subgroups may not necessarily be of interest; sometimes finite mixture models merely provide a means for adequately describing a particular distribution, such as the distribution of residuals in a linear regression model where outliers are present.

Whatever the goal of the modeler when employing mixture models, much of the theory of these models involves the assumption that the subgroups are distributed according to a particular parametric form — and quite often this form is univariate or multivariate normal. While **mixtools** does provide tools for traditional fitting of finite mixtures of univariate and multivariate normal distributions, it goes well beyond this well-studied realm. Arising from recent research whose goal is to relax or modify the assumption of multivariate normality, mixtools provides computational techniques for finite mixture model analysis in which components are regressions, multinomial vectors arising from discretization of multivariate data, or even distributions that are almost completely unspecified.

To make the mixture model framework more concrete, suppose the possibly vector-valued random variables  $X_1, \ldots, X_n$  are a simple random sample from a finite mixture of  $m > 1$ arbitrary distributions, which we will call *components* throughout this article. The density of each  $\mathbf{X}_i$  may be written

<span id="page-1-0"></span>
$$
g_{\boldsymbol{\theta}}(\mathbf{x}_i) = \sum_{j=1}^m \lambda_j \phi_j(\mathbf{x}_i), \quad \mathbf{x}_i \in \mathbb{R}^r,
$$
\n(1)

where  $\boldsymbol{\theta} = (\boldsymbol{\lambda}, \boldsymbol{\phi}) = (\lambda_1, \dots, \lambda_m, \phi_1, \dots, \phi_m)$  denotes the parameter and the  $\lambda_m$  are positive and sum to unity. We assume that the  $\phi_i$  are drawn from some family  $\mathcal F$  of multivariate density functions absolutely continuous with respect to, say, Lebesgue measure. The representation [\(1\)](#page-1-0) is not identifiable if no restrictions are placed on  $\mathcal{F}$ , where by "identifiable" we mean that  $g_{\theta}$  has a *unique* representation of the form [\(1\)](#page-1-0) and we do not consider that "label-switching" — i.e., reordering the m pairs  $(\lambda_1, \phi_1), \ldots, (\lambda_m, \phi_m)$  — produces a distinct representation.

In the next sections we will sometimes have to distinguish between *parametric* and more general nonparametric situations. This distinction is related to the structure of the family F of distributions to which the component densities  $\phi_i$  in model [\(1\)](#page-1-0) belong. We say that the mixture is parametric if F is a parametric family,  $\mathcal{F} = \{ \phi(\cdot | \boldsymbol{\xi}), \boldsymbol{\xi} \in \mathbb{R}^d \}$ , indexed by a (d-dimensional) Euclidean parameter  $\xi$ . A parametric family often used is the univariate gaussian family  $\mathcal{F} = \{ \phi(\cdot | \mu, \sigma^2) = \text{density of } \mathcal{N}(\mu, \sigma^2), (\mu, \sigma^2) \in \mathbb{R} \times \mathbb{R}_*^+ \},\$ in which case the model parameter reduces to  $\boldsymbol{\theta} = (\boldsymbol{\lambda}, (\mu_1, \sigma_1^2), \ldots, (\mu_m, \sigma_m^2))$ . For the multivariate case, a possible parametric model is the conditionally i.i.d. normal model, for which  $\mathcal{F} = \{\phi(\mathbf{x}_i) = \prod_{k=1}^r f(x_{ik}), f(t) \text{ density of } \mathcal{N}(\mu, \sigma^2)\}\$  (this model is included in mixtools; see section [6.1\)](#page-24-0). An example of a (multivariate) nonparametric situation is  $\mathcal{F} = \{\phi(\mathbf{x}) =$  $\prod_{k=1}^r f(x_i)$ ,  $f(t)$  a univariate density on  $\mathbb{R}$ , in which case  $\boldsymbol{\theta}$  consists in a Euclidean part  $(\boldsymbol{\lambda})$ and a nonparametric part  $(f_1, \ldots, f_m)$ .

As a simple example of a dataset to which mixture models may be applied, consider the sample depicted in Figure [1.](#page-2-0) In the Old Faithful dataset, measurements give time in minutes

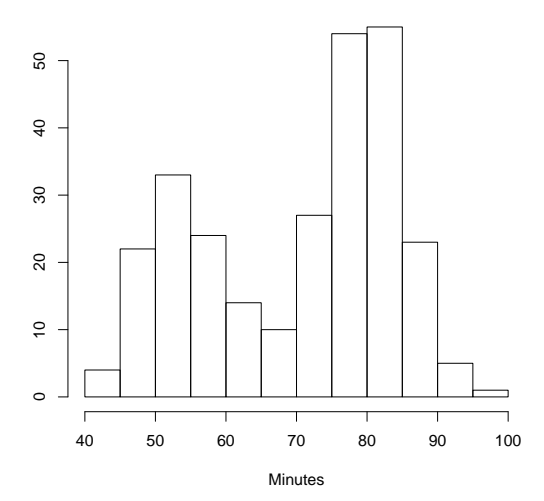

**Time between Old Faithful eruptions**

<span id="page-2-0"></span>Figure 1: The Old Faithful dataset is clearly suggestive of a two-component mixture of symmetric components.

between eruptions of the Old Faithful geyser in Yellowstone National Park, USA. These data are included as part of the datasets package in R [\(R Development Core Team](#page-27-0) [2009\)](#page-27-0); type help("faithful") in R for more details. For the Old Faithful eruption data, a twocomponent mixture model is clearly a reasonable model based on the bimodality evident in the histogram. This example is analyzed by [Hunter, Wang, and Hettmansperger](#page-26-0) [\(2007\)](#page-26-0), who compare a standard normal-mixture method for fitting it with a novel semiparametric approach. Both approaches are included in mixtools; see Sections [2.3](#page-4-0) and [4.2](#page-11-0) of this article.

In Section [2](#page-2-1) of the current article we review the well-known class of EM algorithms for finite mixture models, a common thread that runs throughout much of the rest of the article. The remaining sections discuss various categories of functions found in the mixtools package, from cutpoint methods that relax distributional assumptions for multivariate data by discretizing the data (Section [3\)](#page-6-0), to semi- and non-parametric methods that eliminate distributional assumptions almost entirely depending on what the identifiability of the model allows (Section [4\)](#page-8-0), to methods that handle various mixtures of regressions (Section [5\)](#page-16-0). Finally, Section [6](#page-24-1) describes several miscellaneous features of the mixtools package.

# 2. EM algorithms for finite mixtures

#### <span id="page-2-1"></span>2.1. Missing data setup

Much of the general methodology used in **mixtools** involves the representation of the mixture problem as a particular case of maximum likelihood estimation (MLE) when the observations can be viewed as incomplete data. This setup implies consideration of two sample spaces, the sample space of the (incomplete) observations, and a sample space of some "complete" observations, the characterization of which being that the estimation can be performed explicitly at this level. For instance, in parametric situations, the MLE based on the complete data may exist in closed form. Among the numerous reference papers and monographs on this subject are, e.g., the original EM algorithm paper by [Dempster, Laird, and Rubin](#page-26-1) [\(1977\)](#page-26-1) and the finite mixture model book by [McLachlan and Peel](#page-27-1) [\(2000\)](#page-27-1) and references therein. We now give a brief description of this setup as it applies to finite mixture models in general.

The (observed) data consist of n i.i.d. observations  $\mathbf{x} = (\mathbf{x}_1, \dots, \mathbf{x}_n)$  from a density  $g_{\theta}$  given by [\(1\)](#page-1-0). It is common to denote the density of the sample by  $g_{\theta}$ , the n-fold product of  $g_{\theta}$ , so that we write simply  $\mathbf{x} \sim \mathbf{g}_{\theta}$ . In the missing data setup,  $\mathbf{g}_{\theta}$  is called the incomplete-data density, and the associated log-likelihood is  $L_{\mathbf{x}}(\theta) = \sum_{i=1}^{n} \log g_{\theta}(\mathbf{x}_i)$ . The (parametric) ML estimation problem consists in finding  $\hat{\theta}_x = \argmax_{\theta \in \Phi} L_x(\theta)$ , or at least finding a local maximum — there are certain well-known cases in which a finite mixture model likelihood is unbounded [\(McLachlan and Peel](#page-27-1) [2000\)](#page-27-1), but we ignore these technical details for now. Calculating  $\hat{\theta}_x$  even for a parametric finite mixture model is known to be a difficult problem, and considering x as incomplete data resulting from non-observed complete data helps.

The associated complete data is denoted by  $\mathbf{c} = (\mathbf{c}_1, \dots, \mathbf{c}_n)$ , with density  $\mathbf{h}_{\theta}(\mathbf{c}) = \prod_{i=1}^n h_{\theta}(\mathbf{c}_i)$ (there exists a many-to-one mapping from c to x, representing the loss of information). In the model for complete data associated with model [\(1\)](#page-1-0), each random vector  $\mathbf{C}_i = (\mathbf{X}_i, \mathbf{Z}_i)$ , where  $\mathbf{Z}_i = (Z_{ij}, j = 1, \ldots m)$ , and  $Z_{ij} \in \{0,1\}$  is a Bernoulli random variable indicating that individual  $i$  comes from component  $j$ . Since each individual comes from exactly one component, this implies  $\sum_{j=1}^{m} Z_{ij} = 1$ , and

$$
P(Z_{ij} = 1) = \lambda_j, \quad (\mathbf{X}_i | Z_{ij} = 1) \sim \phi_j, \quad j = 1, ..., m.
$$

The complete-data density for one observation is thus

$$
h_{\boldsymbol{\theta}}(\mathbf{c}_i) = h_{\boldsymbol{\theta}}(\mathbf{x}_i, \mathbf{z}_i) = \sum_{j=1}^m \mathbb{I}_{z_{ij}} \lambda_j \phi_j(\mathbf{x}_i),
$$

In the parametric situation, i.e. when  $\mathcal F$  is a parametric family, it is easy to check that the complete-data MLE  $\hat{\theta}_{c}$  based on maximizing  $\log h_{\theta}(c)$  is easy to find, provided that this is the case for the family  $\mathcal{F}.$ 

#### <span id="page-3-0"></span>2.2. EM algorithms

An EM algorithm iteratively maximizes, instead of the observed log-likelihood  $L_{\mathbf{x}}(\theta)$ , the operator

$$
Q(\boldsymbol{\theta}|\boldsymbol{\theta}^{(t)}) = \mathsf{E}\left[\log \mathbf{h}_{\boldsymbol{\theta}}(\mathbf{C})|\mathbf{x},\boldsymbol{\theta}^{(t)}\right],
$$

where  $\boldsymbol{\theta}^{(t)}$  is the current value at iteration t, and the expectation is with respect to the distribution  $\mathbf{k}_{\theta}(\mathbf{c}|\mathbf{x})$  of c given x, for the value  $\theta^{(t)}$  of the parameter. The iteration  $\theta^{(t)} \to$  $\boldsymbol{\theta}^{(t+1)}$  is defined in the above general setup by

- 1. E-step: compute  $Q(\boldsymbol{\theta}|\boldsymbol{\theta}^{(t)})$
- 2. M-step: set  $\boldsymbol{\theta}^{(t+1)} = \arg \max_{\boldsymbol{\theta} \in \Phi} Q(\boldsymbol{\theta} | \boldsymbol{\theta}^{(t)})$

For finite mixture models, the E-step does not depend on the structure of  $\mathcal F$ , since the missing data part is only related to the z's:

$$
\mathbf{k}_{\boldsymbol{\theta}}(\mathbf{c}|\mathbf{x}) = \prod_{i=1}^{n} k_{\boldsymbol{\theta}}(\mathbf{z}_i|\mathbf{x}_i).
$$

The z are discrete, and their distribution is given via Bayes' theorem. The M-step itself can be split in two parts, the maximization related to  $\lambda$ , which does not depend on  $\mathcal{F}$ , and the maximization related to  $\phi$ , which has to be handled specifically (say, parametrically, semi- or non-parametrically) for each model. Hence the EM algorithms for the models handled by the mixtools package share the following common features:

1. E-step: Calculate the "posterior" probabilities (conditional on the data and  $\theta^{(t)}$ ) of component inclusion,

<span id="page-4-1"></span>
$$
p_{ij}^{(t)} \stackrel{\text{def}}{=} \mathsf{P}_{\theta^{(t)}}(Z_{ij} = 1 | \mathbf{x}_i) = \frac{\lambda_j^{(t)} \phi_j^{(t)}(\mathbf{x}_i)}{\sum_{j'=1}^m \lambda_{j'}^{(t)} \phi_{j'}^{(t)}(\mathbf{x}_i)}\tag{2}
$$

for all  $i = 1, \ldots, n$  and  $j = 1, \ldots, m$ . Numerically, it can be dangerous to implement equation [\(2\)](#page-4-1) exactly as written due to the possibility of the indeterminant form  $0/0$  in cases where  $\mathbf{x}_i$  is so far from any of the components that all  $\phi_{i'}^{(t)}$  $j'_{j'}(\mathbf{x}_i)$  values result in a numerical underflow to zero. Thus, many of the routines in mixtools actually use the equivalent expression

<span id="page-4-3"></span>
$$
p_{ij}^{(t)} = \left[1 + \sum_{j' \neq j} \frac{\lambda_{j'}^{(t)} \phi_{j'}^{(t)}(\mathbf{x}_i)}{\lambda_j^{(t)} \phi_j^{(t)}(\mathbf{x}_i)}\right]^{-1}
$$
(3)

or some variant thereof.

2. M-step for  $\lambda$ : Set

<span id="page-4-2"></span>
$$
\lambda_j^{(t+1)} = \frac{1}{n} \sum_{i=1}^n p_{ij}^{(t)}, \quad \text{for } j = 1, \dots, m.
$$
 (4)

#### <span id="page-4-0"></span>2.3. An EM algorithm example

As an example, we consider the univariate normal mixture analysis of the Old Faithful waiting data depicted in Figure [1.](#page-2-0) This fully parametric situation corresponds to a mixture from the univariate gaussian family described in Section [1,](#page-0-0) where the jth component density  $\phi_i(x)$ in [\(1\)](#page-1-0) is normal with mean  $\mu_j$  and variance  $\sigma_j^2$ . The M-step for the parameters  $(\mu_j, \sigma_j^2)$ ,  $j = 1, \ldots, m$  of this EM algorithm for such mixtures of univariate normals is straightforward, and can be found, e.g., in [McLachlan and Peel](#page-27-1) [\(2000\)](#page-27-1). The function normalmixEM implements it in mixtools. A code for the Old Faithful example, using most of the default values (e.g., stopping criterion, maximum number of iterations), is simply

```
R> attach(faithful)
R> wait1 \le normalmixEM(waiting, lambda = .5, mu = c(55, 80), sigma = 5)
number of iterations= 9
```
The code above will fit a 2-component mixture (because mu is a vector of length two) in which the standard deviations are assumed equal (because sigma is a scalar instead of a vector). See help("normalmixEM") for details about specifying starting values for this EM algorithm.

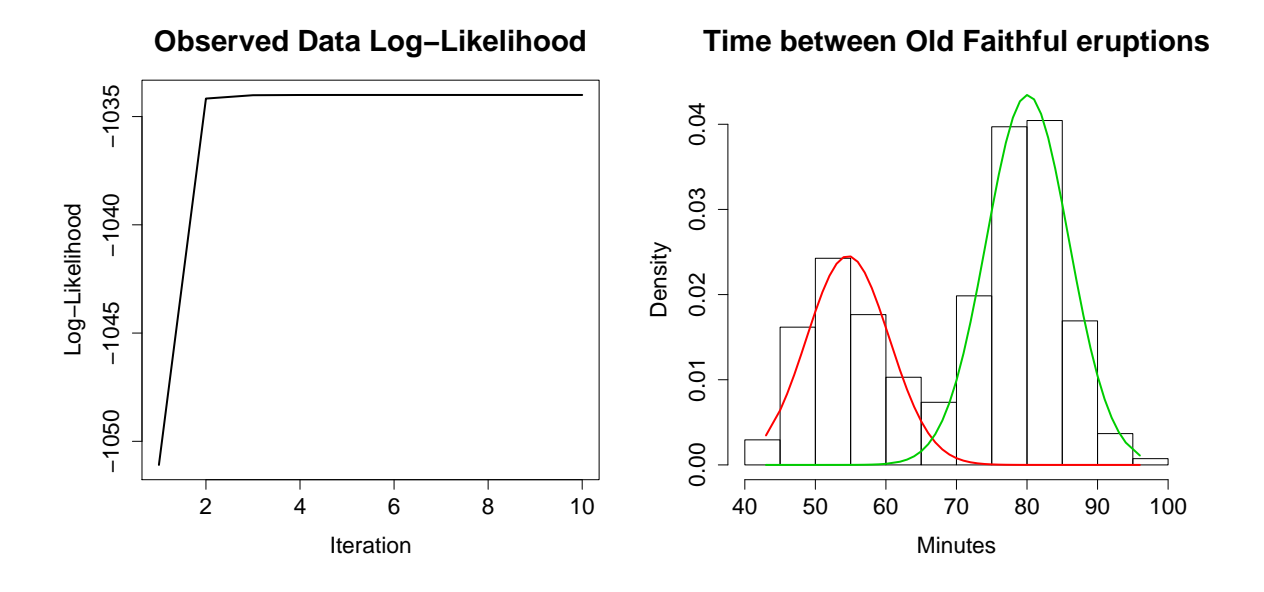

<span id="page-5-0"></span>Figure 2: The Old Faithful waiting data fitted with a parametric EM algorithm in mixtools. Left: the sequence of log-likelihood values,  $L_{\mathbf{x}}(\boldsymbol{\theta}^{(t)})$ ; Right: the fitted gaussian components.

 $R$ > plot(wait1, density = TRUE, cex.axis = 1.4, cex.lab = 1.4, cex.main = 1.8, + main2 = "Time between Old Faithful eruptions", xlab2 = "Minutes")

The normalmixEM function returns an object of class "mixEM", and the plot.mixEM function delivers the two plots given in Figure [2:](#page-5-0) the sequence  $t \mapsto L_{\mathbf{x}}(\boldsymbol{\theta}^{(t)})$  of observed log-likelihood values and the histogram of the data with the  $m$  ( $m = 2$  here) fitted gaussian component densities of  $\mathcal{N}(\hat{\mu}_j, \hat{\sigma}_j^2)$ ,  $j = 1, \ldots, m$ , each scaled by the corresponding  $\hat{\lambda}_j$ , superimposed. The estimator  $\hat{\boldsymbol{\theta}}$  can be displayed by typing, e.g.,

R> wait1[c("lambda", "mu", "sigma")] \$lambda [1] 0.3608498 0.6391502 \$mu [1] 54.61364 80.09031 \$sigma [1] 5.869089 5.869089

Alternatively, the same output may be obtained using the summary.mixEM function:

```
R> summary(wait1)
summary of normalmixEM object:
        comp 1 comp 2
lambda 0.36085 0.63915
```
mu 54.61364 80.09031 sigma 5.86909 5.86909 loglik at estimate: -1034.002

# 3. Cutpoint methods

<span id="page-6-0"></span>Traditionally, most literature on finite mixture models has assumed that the density functions  $\phi_i(\mathbf{x})$  of equation [\(1\)](#page-1-0) come from a known parametric family. However, some authors have recently considered the problem in which  $\phi_i(\mathbf{x})$  is unspecified except for some conditions necessary to ensure the identifiability of the parameters in the model. One such set of conditions is as follows:

[Hettmansperger and Thomas](#page-26-2) [\(2000\)](#page-26-2); [Cruz-Medina, Hettmansperger, and Thomas](#page-26-3) [\(2004\)](#page-26-3); and [Elmore, Hettmansperger, and Thomas](#page-26-4) [\(2004\)](#page-26-4) treat the case in which  $\phi_i(\mathbf{x})$  equals the product  $f_i(x_i)\cdots f_i(x_r)$  for some univariate density function  $f_i$ . Thus, conditional on knowing that **X** comes from the jth mixture component, the coordinates of  $X$  are independent and identically distributed. For this reason, this case is called the conditionally i.i.d. model.

The authors named above have developed an estimation method for the conditionally i.i.d. model. This method, the *cutpoint approach*, discretizes the continuous measurements by replacing each r-dimensional observation, say  $\mathbf{X}_i = (x_{i1}, \ldots, x_{ir})$ , by the *p*-dimensional multinomial vector  $(n_1, \ldots, n_p)$ , where  $p \geq 2$  is chosen by the experimenter along with a set of cutpoints  $-\infty = c_0 < c_1 < \cdots < c_p = \infty$ , so that for  $a = 1, \ldots, p$ ,

$$
n_a = \sum_{k=1}^r I\{c_{a-1} < x_{ik} \le c_a\}.
$$

Note that the multinomial distribution is guaranteed by the conditional i.i.d. assumption, and the multinomial probability of the ath category is equal to  $\theta_a \equiv P(c_{a-1} < X_{ik} \leq c_a)$ .

The cutpoint approach is completely general in the sense that it can be applied to any number of components m and any number of repeated measures r, just as long as  $r \geq 2m - 1$ , a condition that guarantees identifiability [\(Elmore and Wang](#page-26-5) [2003\)](#page-26-5). However, some information is lost in the discretization step, and for this reason it becomes difficult to obtain density estimates of the component densities. Furthermore, even if the assumption of conditional independence is warranted, the extra assumption of identically distributed coordinates may not be; and the cutpoint method collapses when the coordinates are not identically distributed.

As an illustration of the cutpoint approach applied to a dataset, we show here how to use mixtools to reconstruct—almost—an example from [Elmore](#page-26-4) *et al.* [\(2004\)](#page-26-4). The dataset is Waterdata, a description of which is available by typing help("Waterdata"). This dataset contains 8 observations on each of 405 subjects, where the observations are angle degree measurements ranging from −90 to 90 that describe the subjects' answers to a series of 8 questions related to a conceptual task about how the surface of a liquid would be oriented if the vessel containing it were tipped to a particular angle. The correct answer is 0 degree in all cases, yet the subjects showed a remarkable variety of patterns of answers. [Elmore](#page-26-4) [et al.](#page-26-4) [\(2004\)](#page-26-4) assumed the conditionally i.i.d. model (see [Benaglia, Chauveau, and Hunter](#page-25-0) [\(2009a\)](#page-25-0) for an in-depth discussion of this assumption and this dataset) with both  $m = 3$  and  $m = 4$  mixture components. [Elmore](#page-26-4) *et al.* [\(2004\)](#page-26-4) summarized their results by providing plots of estimated empirical distribution functions for the component distributions, where these functions are given by

<span id="page-7-0"></span>
$$
\tilde{F}_j(x) = \frac{1}{mn\lambda_j} \sum_{i=1}^n \sum_{\ell=1}^r p_{ij} I\{x_{i\ell} \le x\}.
$$
\n(5)

In equation [\(5\)](#page-7-0), the values of  $\lambda_j$  and  $p_{ij}$  are the final maximum likelihood estimates of the mixing proportions and posterior component membership probabilities that result from fitting a mixture of  $m$  multinomials (note in particular that the estimates of the multinomial parameters  $\theta_a$  for each component are not used in this equation).

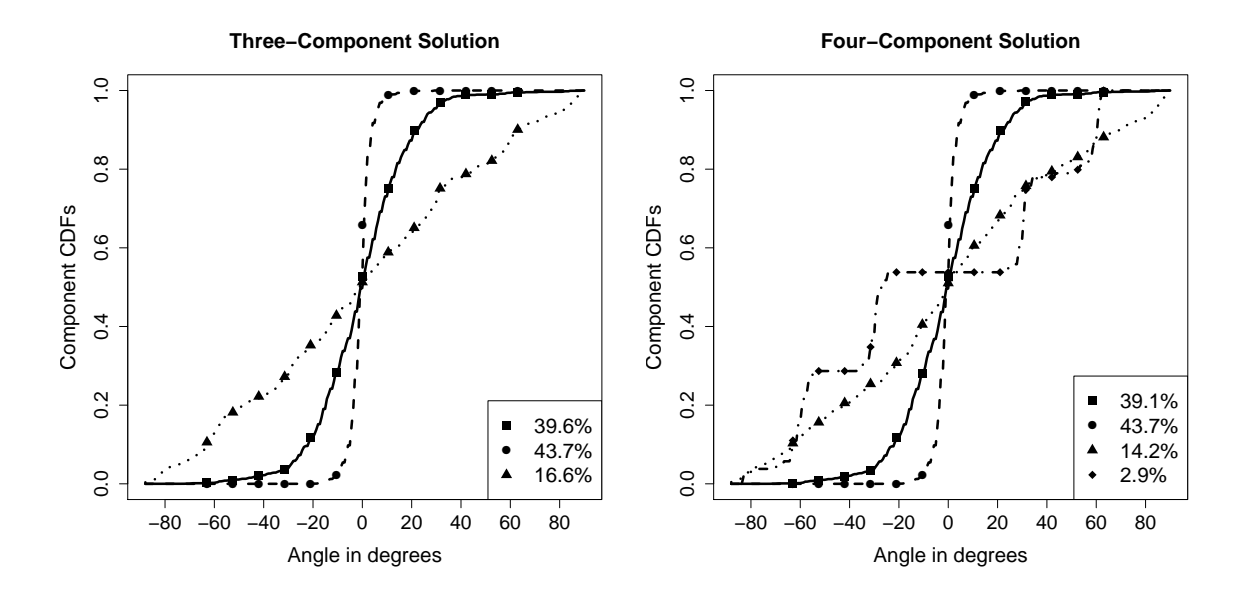

<span id="page-7-1"></span>Figure 3: Empirical cumulative distribution function (CDF) estimates for the three- and fourcomponent multinomial cutpoint models for the water-level data; compare Figures 1 and 2 of [Elmore](#page-26-4) et al.  $(2004)$ . The 13 cutpoints used are indicated by the points in the plots, and the estimated mixing proportions for the various components are given by the legend.

We cannot obtain the exact results of [Elmore](#page-26-4) *et al.*  $(2004)$  because those authors do not state specifically which cutpoints  $c<sub>a</sub>$  they use; they merely state that they use thirteen cutpoints. It appears from their Figures 1 and 2 that these cutpoints occur approximately at intervals of 10.5 degrees, starting at −63 and going through 63; these are the cutpoints that we adopt here. The function makemultdata will create a multinomial dataset from the original data, as follows:

```
R> data("Waterdata")
R> cutpts <- 10.5*(-6:6)
R> watermult <- makemultdata(Waterdata, cuts = cutpts)
```
Once the multinomial data have been created, we may apply the multmixEM function to estimate the multinomial parameters via an EM algorithm. Finally, compCDF calculates and plots the estimated distribution functions of equation [\(5\)](#page-7-0). Figure [3](#page-7-1) gives plots for both a 3-component and a 4-component solution; these plots are very similar to the corresponding plots in Figures 1 and 2 of [Elmore](#page-26-4) et al. [\(2004\)](#page-26-4).

```
R> set.seed(15)
R> theta4 <- matrix(runif(56), ncol = 14)
R> theta3 <- theta4[1:3,]
R> mult3 \leftarrow multmixEM(watermult, lambda=rep (1, 3) / 3, theta = theta3)
number of iterations= 378
R> cdf3 <- compCDF(Waterdata, mult3$posterior, lwd = 2, lab = c(7, 5, 7),
     xlab = "Angle in degrees", ylab = "Component CDFs",+ main = "Three-Component Solution")
R> mult4 <- multmixEM (watermult, lambda = rep (1, 4) / 4, theta = theta4)
number of iterations= 197
R> cdf4 \leq compCDF(Waterdata, mult4$posterior, lwd = 2, lab = c(7, 5, 7),
     xlab = "Angle in degrees", ylab = "Component CDFs",+ main = "Four-Component Solution")
```
As with the output of normalmixEM in Section [2,](#page-2-1) it is possible to summarize the output of the multmixEM function using the summary.mixEM function:

R> summary(mult4)

```
summary of multmixEM object:
```

```
comp 1 comp 2 comp 3 comp 4
lambda 0.39129858 4.37324e-01 0.1423719 2.90055e-02
theta1 0.00158495 1.00000e-100 0.1032950 1.10049e-01
theta2 0.00702398 1.00000e-100 0.0530971 1.76659e-01
theta3 0.01046161 1.00000e-100 0.0492899 1.00000e-100
theta4 0.01496546 1.00000e-100 0.0483266 6.10181e-02
theta5 0.08306419 4.24139e-09 0.0538023 1.90177e-01
theta6 0.16368958 2.23277e-02 0.0971990 2.31815e-79
theta7 0.24531772 6.36828e-01 0.1054539 1.00000e-100
theta8 0.22535197 3.28360e-01 0.0954597 1.00000e-100
theta9 0.14693736 1.14673e-02 0.0768796 1.00000e-100
theta10 0.07284375 1.01752e-03 0.0747733 2.09779e-01
theta11 0.01809642 1.00000e-100 0.0369879 3.18723e-02
theta12 0.00114603 1.00000e-100 0.0363463 1.89517e-02
theta13 0.00533544 1.00000e-100 0.0505107 2.01493e-01
theta14 0.00418155 0.00000e+00 0.1185788 0.00000e+00
loglik at estimate: -2881.278
```
# 4. Nonparametric and semiparametric methods

<span id="page-8-0"></span>In this section we consider nonparametric multivariate finite mixture models. The first algorithm presented here was introduced by [Benaglia](#page-25-0) et al. [\(2009a\)](#page-25-0) as a generalization of the stochastic semiparametric EM algorithm of [Bordes, Chauveau, and Vandekerkhove](#page-26-6) [\(2007\)](#page-26-6). Both algorithms are implemented in mixtools.

#### <span id="page-9-3"></span>4.1. EM-like algorithms for mixtures of unspecified densities

Consider the mixture model described by equation [\(1\)](#page-1-0). If we assume that the coordinates of the  $X_i$  vector are *conditionally independent*, i.e. they are independent conditional on the subpopulation or component ( $\phi_1$  through  $\phi_m$ ) from which  $\mathbf{X}_i$  is drawn, the density in [\(1\)](#page-1-0) can be rewritten as:

<span id="page-9-0"></span>
$$
g_{\theta}(\mathbf{x}_i) = \sum_{j=1}^m \lambda_j \prod_{k=1}^r f_{jk}(x_{ik}),
$$
\n(6)

where the function  $f(\cdot)$ , with or without subscripts, will always denote a univariate density function. Here we do not assume that  $f_{jk}(\cdot)$  comes from a family of densities that may be indexed by a finite-dimensional parameter vector, and we estimate these densities using nonparametric density techniques. That is why we say that this algorithm is a fully nonparametric approach.

The density in equation [\(6\)](#page-9-0) allows for a different distribution for each component and each coordinate of  $\mathbf{X}_i$ . Notice that if the density  $f_{jk}(\cdot)$  does not depend on k, we have the case in which the  $\mathbf{X}_i$  are not only conditionally independent but identically distributed as well. These are the two extreme cases. In order to encompass both the conditionally i.i.d. case and the more general case [\(6\)](#page-9-0) simultaneously in one model, we allow that the coordinates of  $\mathbf{X}_i$ are conditionally independent and there exist blocks of coordinates that are also identically distributed. If we let  $b_k$  denote the block to which the kth coordinate belongs, where  $1 \leq$  $b_k \leq B$  and B is the total number of such blocks, then equation [\(6\)](#page-9-0) is replaced by

<span id="page-9-1"></span>
$$
g_{\theta}(\mathbf{x}_i) = \sum_{j=1}^m \lambda_j \prod_{k=1}^r f_{jb_k}(x_{ik}).
$$
\n(7)

The indices i, j, k, and  $\ell$  will always denote a generic individual, component (subpopulation), coordinate (repeated measurement), and block, respectively. Therefore, we will always have  $1 \leq i \leq n, 1 \leq j \leq m, 1 \leq k \leq r$ , and  $1 \leq \ell \leq B$ .

The EM algorithm to estimate model [\(7\)](#page-9-1) has the E-step and M-step described in Section [2.2.](#page-3-0) In equation [\(2\)](#page-4-1), we have  $\phi_i^{(t)}$  $j^{(t)}(\mathbf{x}_i) = \prod_{k=1}^r f_{jb_k}^{(t)}$  $j_{b_k}^{(t)}(x_{ik}),$  where  $f_{j\ell}^{(t)}(\cdot)$  is obtained by a weighted nonparametric (kernel) density estimate, given by:

3. Nonparametric (Kernel) density estimation step: For any real  $u$ , define for each component  $j \in \{1, \ldots, m\}$  and each block  $\ell \in \{1, \ldots, B\}$ 

<span id="page-9-2"></span>
$$
f_{j\ell}^{t+1}(u) = \frac{1}{nh_{j\ell}C_{\ell}\lambda_j^{t+1}} \sum_{k=1}^r \sum_{i=1}^n p_{ij}^{(t)} I\{b_k = \ell\} K\left(\frac{u - x_{ik}}{h_{j\ell}}\right),\tag{8}
$$

where  $K(\cdot)$  is a kernel density function,  $h_{j\ell}$  is the bandwidth for the jth component and  $\ell$ th block density estimate, and  $C_{\ell}$  is the number of coordinates in the  $\ell$ th block.

The function npEM implements this algorithm in **mixtools**. This function has an argument samebw which, when set to TRUE (the default), takes  $h_{j\ell} = h$ , for all  $1 \le j \le m$  and  $1 \le \ell \le B$ , that is, the same bandwidth for all components and blocks, while samebw = FALSE allows a different bandwidth for each component and each block, as detailed in [Benaglia, Chauveau,](#page-26-7) [and Hunter](#page-26-7) [\(2009b\)](#page-26-7). This function will, if called using stochastic = TRUE, replace the deterministic density estimation step [\(8\)](#page-9-2) by a stochastic density estimation step of the type proposed by [Bordes](#page-26-6) *et al.* [\(2007\)](#page-26-6): First, generate  $\mathbf{Z}_{i}^{(t)} = (Z_{i1}^{(t)})$  $z_{i1}^{(t)}, \ldots, Z_{im}^{(t)}$  as a multivariate random vector with a single trial and success probability vector  $\mathbf{p}_i^{(t)} = (p_{i1}^{(t)}),$  $\hat{p}_{i1}^{(t)}, \ldots, p_{1m}^{(t)}$ ), then in the M-step for  $\lambda_j^{t+1}$  in equation [\(4\)](#page-4-2), replace  $p_{ij}^{(t)}$  by  $Z_{ij}^{(t)}$  and let

$$
f_{j\ell}^{t+1}(u) = \frac{1}{nh_{j\ell}C_{\ell}\lambda_j^{t+1}} \sum_{k=1}^r \sum_{i=1}^n Z_{ij}^{(t)} I\{b_k = \ell\} K\left(\frac{u - x_{ik}}{h_{j\ell}}\right).
$$

In other words, the stochastic versions of these algorithms re-assign each observation randomly at each iteration, according to the  $p_{ij}^{(t)}$  values at that iteration, to one of the m components, then the density estimate for each component is based only on those observations that have been assigned to it. Because the stochastic algorithms do not converge the way a deterministic algorithm often does, the output of npEM is slightly different when stochastic = TRUE than when  $stochastic = FALSE$ , the default. See the corresponding help file for details.

[Benaglia](#page-25-0) *et al.* [\(2009a\)](#page-25-0) also discuss specific cases of model [\(7\)](#page-9-1) in which some of the  $f_{jb_k}(\cdot)$ densities are assumed to be the same except for a location and scale change. They refer to such cases as semiparametric since estimating each  $f_{jb_k}(\cdot)$  involves estimating an unknown density as well as multiple location and scale parameters. For instance, equation (17) of [Benaglia](#page-25-0) et al. [\(2009a\)](#page-25-0) sets

<span id="page-10-0"></span>
$$
f_{j\ell}(x) = \frac{1}{\sigma_{j\ell}} f\left(\frac{x - \mu_{j\ell}}{\sigma_{j\ell}}\right),\tag{9}
$$

where  $\ell = b_k$  for a generic k.

The **mixtools** package implements an algorithm for fitting model [\(9\)](#page-10-0) in a function called spEM. Details on the use of this function may be obtained by typing help("spEM"). Implementation of this algorithm and of that of the npEM function requires updating the values of  $f_{jb_k}(x_{ik})$ for all i, j, and k for use in the E-step  $(2)$ . To do this, the spEM algorithm keeps track of an  $n \times m$  matrix, called  $\Phi$  here, where

$$
\Phi_{ij} \equiv \phi_j(\mathbf{x}_i) = \prod_{k=1}^r f_{jb_k}(x_{ik}).
$$

The density estimation step of equation [\(8\)](#page-9-2) updates the  $\Phi$  matrix for the  $(t + 1)$ th iteration based on the most recent values of all of the parameters. For instance, in the case of model [\(9\)](#page-10-0), we obtain

$$
\Phi_{ij}^{t+1} = \prod_{\ell=1}^{B} \prod_{k:b_k=\ell} \frac{1}{\sigma_{j\ell}^{t+1}} f^{t+1} \left( \frac{x - \mu_{j\ell}^{t+1}}{\sigma_{j\ell}^{t+1}} \right)
$$
\n
$$
= \prod_{\ell=1}^{B} \prod_{k:b_k=\ell} \frac{1}{\sigma_{j\ell}^{t+1}} \sum_{i'=1}^{n} \frac{p_{ij}^{t+1}}{hrn\lambda_j^{t+1}} \sum_{k'=1}^{r} K \left[ \frac{\left( \frac{x_{ik} - \mu_{j\ell}^{t+1}}{\sigma_{j\ell}^{t+1}} \right) - (x_{i'k'} - \mu_{j\ell}^{t+1})}{h\sigma_{j\ell}^{t+1}} \right].
$$

#### <span id="page-11-0"></span>4.2. A univariate symmetric, location-shifted semiparametric example

Both [Hunter](#page-26-0) et al. [\(2007\)](#page-26-0) and [Bordes, Mottelet, and Vandekerkhove](#page-26-8) [\(2006\)](#page-26-8) study a particular case of model  $(1)$  in which x is univariate and

<span id="page-11-1"></span>
$$
g_{\theta}(x) = \sum_{j=1}^{m} \lambda_j \phi(x - \mu_j), \qquad (10)
$$

where  $\phi(\cdot)$  is a density that is assumed to be completely unspecified except that it is symmetric about zero. Because each component distribution has both a nonparametric part  $\phi(\cdot)$  and a parametric part  $\mu_i$ , we refer to this model as semiparametric.

Under the additional assumption that  $\phi(\cdot)$  is absolutely continuous with respect to Lebesgue measure, [Bordes](#page-26-6) *et al.* [\(2007\)](#page-26-6) propose a stochastic algorithm for estimating the model parameters, namely,  $(\lambda, \mu, \phi)$ . This algorithm is implemented by the **mixtools** function spEMsymloc. This function also implements a nonstochastic version of the algorithm, which is the default and which is a special case of the general algorithm described in Section [4.1.](#page-9-3)

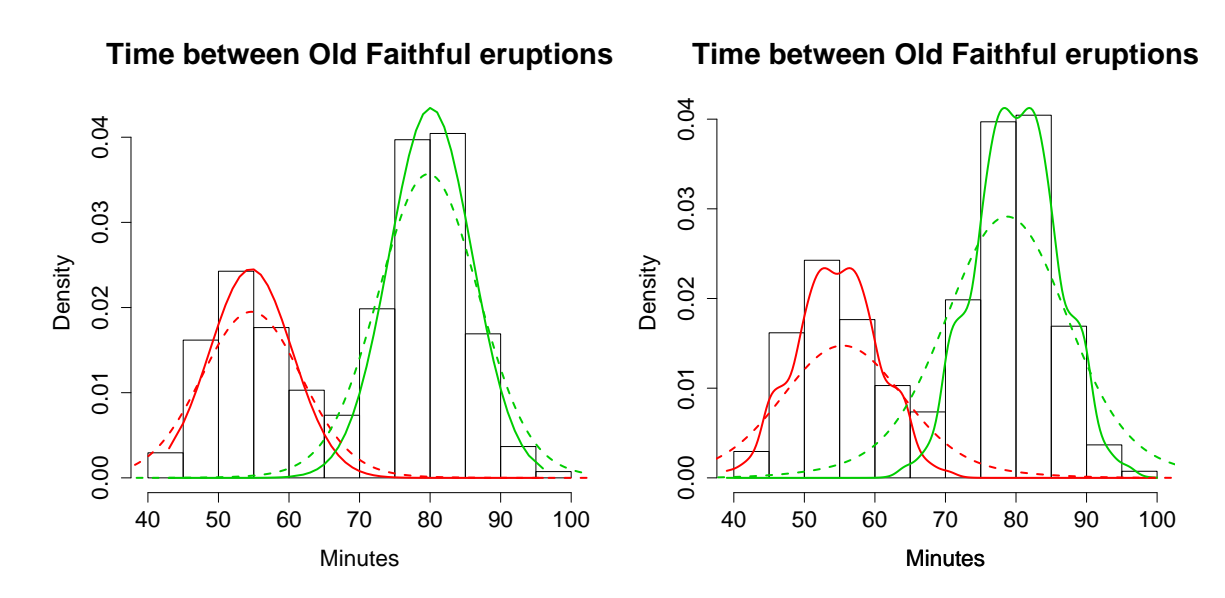

<span id="page-11-2"></span>Figure 4: The Old Faithful dataset, fit using different algorithms in **mixtools**. Left: the fitted gaussian components (solid) and a semiparametric fit assuming model [\(10\)](#page-11-1) with the default bandwidth of 4.0 (dashed); Right: the same model [\(10\)](#page-11-1) using bandwidths of 1.0 (solid) and 6.0 (dashed).

As noted in Figure [1,](#page-2-0) model [\(10\)](#page-11-1) appears to be an appropriate model for the Old Faithful waiting times dataset. Here, we provide code that applies the spEMsymloc function to these data. First, we display the normal mixture solution of Figure [2](#page-5-0) with a semiparametric solution superimposed, in Figure  $4(a)$  $4(a)$ :

```
R> plot(wait1, which = 2, cex.axis = 1.4, cex.lab = 1.4, cex.main = 1.8,
+ main2 = "Time between Old Faithful eruptions", xlab2 = "Minutes")
R wait2 <- spEMsymloc(waiting, mu0 = c(55, 80))
R> plot(wait2, lty = 2, newplot = FALSE, addlegend = FALSE)
```
Because the semiparametric version relies on a kernel density estimation step [\(8\)](#page-9-2), it is necessary to select a bandwidth for this step. By default, spEMsymloc uses a fairly simplistic approach: It applies "Silverman's rule of thumb" [\(Silverman](#page-27-2) [1986\)](#page-27-2) to the entire dataset using the bw.nrd0 function in R. For the Old Faithful waiting time dataset, this bandwidth is about 4:

```
R> bw.nrd0(waiting)
```
[1] 3.987559

But the choice of bandwidth can make a big difference, as seen in Figure [4\(](#page-11-2)b).

```
R> wait2a <- spEMsymloc(waiting, mu0 = c(55, 80), bw = 1)
R> wait2b \leq spEMsymloc(waiting, mu0 = c(55, 80), bw = 6)
R> plot(wait2a, lty = 1, addlegend = FALSE, cex.axis = 1.4,
     cex.1ab = 1.4, cex.main = 1.8, xlab = "Minutes",title = "Time between Old Faithful eruptions")R> plot(wait2b, lty = 2, newplot = FALSE, addlegend = FALSE)
```
We find that with a bandwidth near 2, the semiparametric solution looks quite close to the normal mixture solution of Figure [2.](#page-5-0) Reducing the bandwidth further results in the "bumpiness" exhibited by the solid line in Figure  $4(b)$  $4(b)$ . On the other hand, with a bandwidth of 8, the semiparametric solution completely breaks down in the sense that algorithm tries to make each component look similar to the whole mixture distribution. We encourage the reader to experiment by changing the bandwidth in the above code.

#### <span id="page-12-0"></span>4.3. A trivariate gaussian example

As a first simple, nonparametric example, we simulate a gaussian trivariate mixture with independent repeated measures and a shift of location between the two components in each coordinate, i.e.,  $m = 2$ ,  $r = 3$ , and  $b_k = k$ ,  $k = 1, 2, 3$ . The individual densities  $f_{jk}$  are the densities of  $\mathcal{N}(\mu_{ik}, 1)$ , with component means  $\mu_1 = (0, 0, 0)$  and  $\mu_2 = (3, 4, 5)$ . This example was introduced by [Hall, Neeman, Pakyari, and Elmore](#page-26-9) [\(2005\)](#page-26-9) then later reused by [Benaglia](#page-25-0) [et al.](#page-25-0) [\(2009a\)](#page-25-0) for comparison purposes. Note that the parameters in this model are identifiable, since [Hall and Zhou](#page-26-10) [\(2003\)](#page-26-10) showed that for two components  $(m = 2)$ , identifiability holds in model [\(1\)](#page-1-0) is under mild assumptions as long as  $r \geq 3$ , even in the most general case in which  $b_k = k$  for all k.

A function ise.npEM has been included in mixtools for numerically computing the Integrated Squared Error (ISE) relative to a user-specified true density for a selected estimated density  $f_{jk}$  from npEM output. Each density  $f_{jk}$  is computed using equation [\(8\)](#page-9-2) together with the posterior probabilities after convergence of the algorithm, i.e., the final values of the  $p_{ij}^t$  (when stochastic = FALSE). We illustrate the usage of ise.npEM in this example by running a Monte Carlo simulation for  $S$  replications, then computing the square root of the Mean Integrated Squared Error (MISE) for each density, where

$$
\text{MISE} = \frac{1}{S} \sum_{s=1}^{S} \int \left( \hat{f}_{jk}^{(s)}(u) - f_{jk}(u) \right)^2 du, \quad j = 1, 2 \text{ and } k = 1, 2, 3.
$$

For this example, we first set up the model true parameters with  $S = 100$  replications of  $n = 300$  observations each:

```
R > m = 2; r = 3; n = 300; S = 100R > lambda <- c(0.4, 0.6)R mu <- matrix(c(0, 0, 0, 3, 4, 5), m, r, byrow = TRUE)
R> sigma <- matrix(rep(1, 6), m, r, byrow = TRUE)
```
Next, we set up "arbitrary" initial centers, a matrix for storing sums of Integrated Squared Errors, and an integer storing the number of suspected instances of label switching that may occur during the replications:

```
R centers \leq matrix(c(0, 0, 0, 4, 4, 4), 2, 3, byrow = TRUE)
R> ISE \leftarrow matrix(0, m, r, dimnames = list(Components = 1:m, Blocks = 1:r))
R> nblabsw \leq 0
```
Finally, we run the Monte-Carlo simulation, using the samebw = FALSE option since it is more appropriate for this location-shift model:

```
R> for (mc in 1:S) {
    x <- rmvnormmix(n, lambda, mu, sigma)
+ a <- npEM(x, centers, verb = FALSE, samebw = FALSE)
    if (a$1ambda[1] > a$1ambda[2]) nblabsw \leftarrow nblabsw + 1
+ for (j in 1:m) {
+ for (k in 1:r) {
+ ISE[j, k] <- ISE[j, k] + ise.npEM(a, j, k, dnorm,
+ lower = mul[j, k] - 5, upper = mul[j, k] + 5, plots = FALSE,+ mean = mu[j, k], sd = sigma[j, k])$value
+ }
+ }
+ }
R> MISE <- ISE/S
R> print(sqMISE <- sqrt(MISE))
         Blocks
Components 1 2 3
        1 0.06835326 0.07072128 0.06909451
        2 0.06345899 0.06256829 0.06229651
We can examine the npEM output from the last replication above using
R> summary(a)
300 observations, 3 coordinates, 2 components, and 3 blocks.
```
Means (and std. deviations) for each component: Block #1: Coordinate 1

```
0.0379 (0.982) 2.99 (0.973)
Block #2: Coordinate 2
 0.116 (1.1) 3.96 (0.894)
Block #3: Coordinate 3
 -0.236(0.988) 4.99(0.947)
```
We can also get plots of the estimated component densities for each block (recall that in this example, block  $\ell$  consists only of coordinate  $\ell$ ) using

#### R> plot(a)

The resulting plots are given in Figure [5.](#page-14-0)

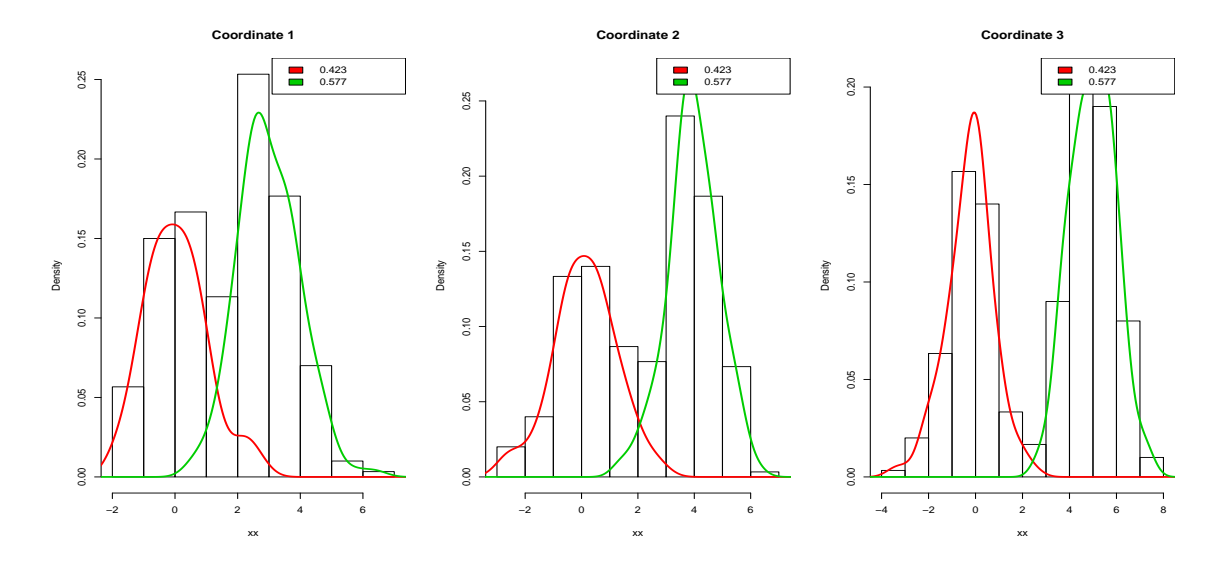

<span id="page-14-0"></span>Figure 5: An output of the npEM algorithm for the trivariate gaussian model with independent repeated measures.

#### <span id="page-14-1"></span>4.4. A more general multivariate nonparametric example

In this section, we fit a more difficult example, with non-multimodal mixture densities (in block  $\#2$ ), heavy-tailed distributions, and different scales among the coordinates. The model is multivariate with  $r = 5$  repeated measures and  $m = 2$  components (hence identifiability holds; cf. [Hall and Zhou](#page-26-10) [\(2003\)](#page-26-10) as cited in section [4.3\)](#page-12-0). The 5 repeated measures are grouped into  $B = 2$  blocks, with  $b_1 = b_2 = b_3 = 1$  and  $b_4 = b_5 = 2$ . Block 1 corresponds to a mixture of two noncentral Student t distributions,  $t'(2,0)$  and  $t'(10,8)$ , where the first parameter is the number of degrees of freedom, and the second is the non-centrality. Block 2 corresponds to a mixture of Beta distributions,  $\mathcal{B}(1,1)$  (which is actually the uniform distribution over  $[0, 1]$  and  $\mathcal{B}(1, 5)$ . The first component weight is  $\lambda_1 = 0.4$ . The true mixtures are depicted in Figure [6.](#page-15-0)

To fit this model in mixtools, we first set up the model parameters:

 $R > m \leftarrow 2;$   $r \leftarrow 5$  $R >$  lambda <-  $c(0.4, 0.6)$ 

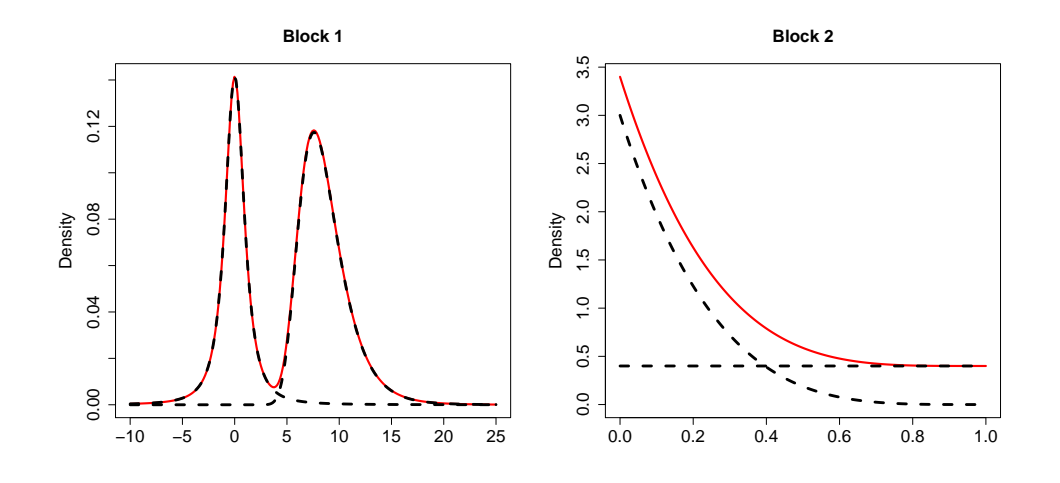

<span id="page-15-0"></span>Figure 6: True densities for the mixture of Section  $4.4$ , with individual component densities (scaled by  $\lambda_i$ ) in dotted lines and mixture densities in solid lines. The noncentral t mixture of coordinates 1 through 3 is on the left, the beta mixture of coordinates  $\lambda$  and 5 on the right.

```
R > df \leftarrow c(2, 10); ncp \leftarrow c(0, 8)R > sh1 <- c(1, 1); sh2 <- c(1, 5)
```
Then we generate a pseudo-random sample of size  $n = 300$  from this model:

```
R> n <- 300; z <- sample(m, n, rep = TRUE, prob = lambda)
R > r1 \leftarrow 3; z2 \leftarrow rep(z, r1)R > x1 <- matrix(rt(n * r1, df[z2], ncp[z2]), n, r1)
R > r2 \leftarrow 2; z2 \leftarrow rep(z, r2)R > x2 <- matrix(rbeta(n * r2, sh1[z2], sh2[z2]), n, r2)
R > x \leftarrow \text{cbind}(x1, x2)
```
For this example in which the coordinate densities are on different scales, it is obvious that the bandwidth in npEM should depend on the blocks and components. We set up the block structure and some initial centers, then run the algorithm with the option samebw = FALSE:

```
R > id \leftarrow c(rep(1, r1), rep(2, r2))R centers \leq matrix(c(0, 0, 0, 1/2, 1/2, 4, 4, 4, 1/2, 1/2), m, r,
     byrow = TRUE)
R> b <- npEM(x, centers, id, eps = 1e-8, verb = FALSE, samebw = FALSE)
```
Figure [7](#page-16-1) shows the resulting density estimates, which may be obtained using the plotting function included in mixtools:

 $R$ > plot(b, breaks = 15)

Finally, we can compute the ISE of the estimated density relative to the truth for each block and component. The corresponding output is depicted in Figure [8.](#page-17-0)

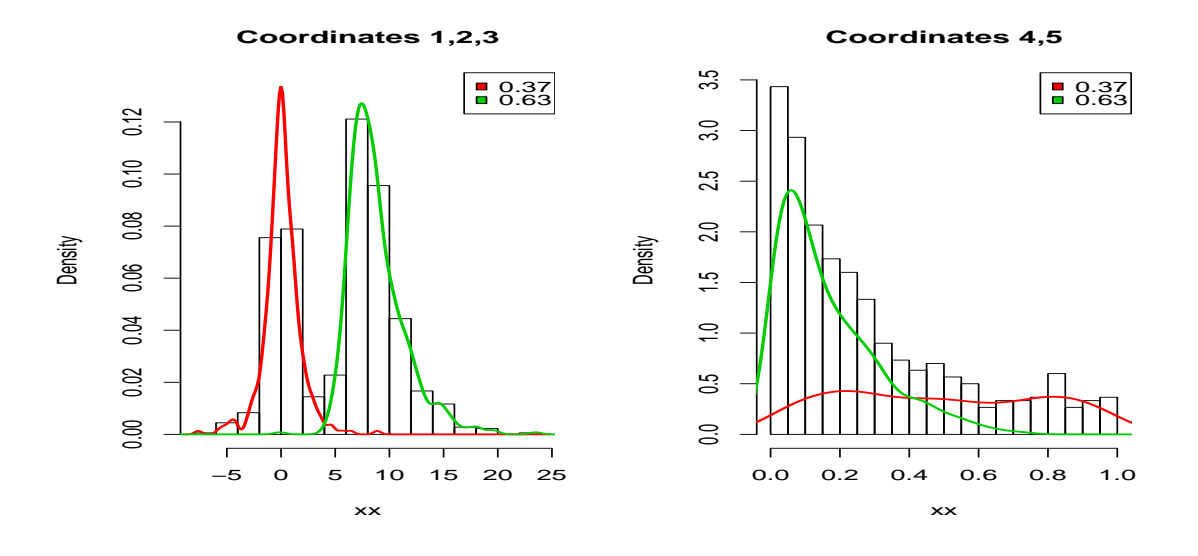

<span id="page-16-1"></span>Figure 7: Result of plotting npEM output for the example of Section [4.4.](#page-14-1) Since  $n = 300$ , the histogram on the left includes 900 observations and the one on the right includes 600.

```
R > par(mfrow = c(2, 2))R> for (j in 1:2)+ ise.npEM(b, j, 1, truepdf = dt, lower = ncp[i] - 10,
+ upper = ncp[j] + 10, df = df[j], ncp = ncp[j])
+ ise.npEM(b, j, 2, truepdf = dbeta, lower = -0.5,
+ upper = 1.5, shape1 = \text{sh1}[j], shape2 = \text{sh2}[j])
+ }
```
# 5. Mixtures of Regressions

#### <span id="page-16-0"></span>5.1. Mixtures of linear regressions

Consider a mixture setting where we now assume  $\mathbf{X}_i$  is a vector of covariates observed with a response  $Y_i$ . The goal of mixtures of regressions is to describe the conditional distribution of  $Y_i|\mathbf{X}_i$ . Mixtures of regressions have been extensively studied in the econometrics literature and were first introduced by [Quandt](#page-27-3) [\(1972\)](#page-27-3) as the switching regimes (or switching regressions) problem. A switching regimes system is often compared to structural change in a system [\(Quandt and Ramsey](#page-27-4) [1978\)](#page-27-4). A structural change assumes the system depends deterministically on some observable variables, but switching regimes implies one is unaware of what causes the switch between regimes. In the case where it is assumed there are two heterogeneous classes, [Quandt](#page-27-3) [\(1972\)](#page-27-3) characterized the switching regimes problem "by assuming that nature chooses between regimes with probabilities  $\lambda$  and  $1 - \lambda$ ".

Suppose we have n independent univariate observations,  $y_1, \ldots, y_n$ , each with a corresponding vector of predictors,  $\mathbf{x}_1, \ldots, \mathbf{x}_n$ , with  $\mathbf{x}_i = (x_{i,1}, \ldots, x_{i,p})^T$  for  $i = 1, \ldots, n$ . We often set  $x_{i,1} = 1$  to allow for an intercept term. Let  $\mathbf{y} = (y_1, \ldots, y_n)$ <sup>T</sup> and let  $\underline{\mathbf{X}}$  be the  $n \times p$  matrix consisting of the predictor vectors.

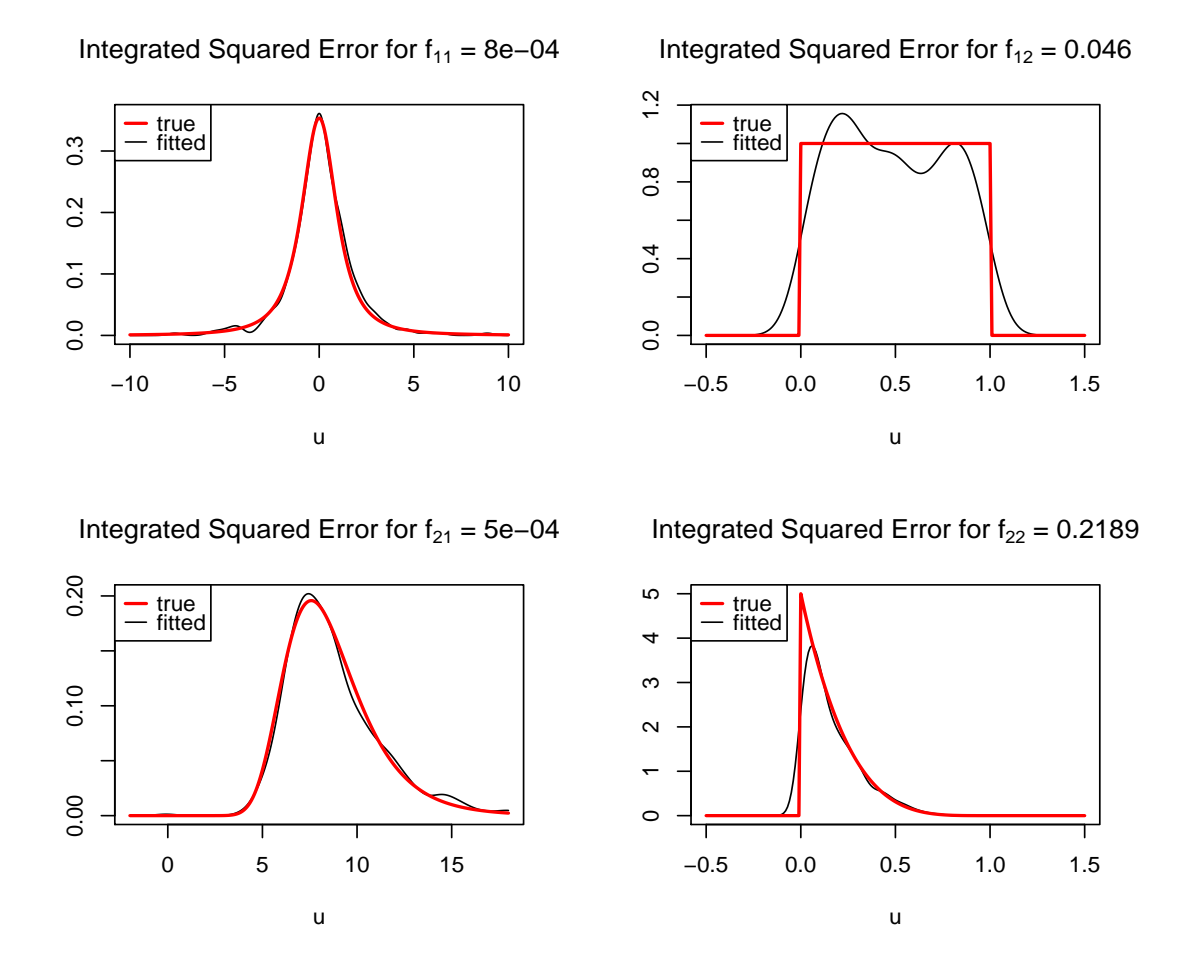

<span id="page-17-0"></span>Figure 8: ise.npEM output for the 5-repeated measures example; the true densities are  $f_{11} \equiv$  $t'(2,0), f_{21} \equiv t'(10,8), f_{12} \equiv \mathcal{U}_{(0,1)}, f_{22} \equiv \mathcal{B}(1,5).$ 

Suppose further that each observation  $(y_i, \mathbf{x}_i)$  belongs to one of m classes. Conditional on membership in the j<sup>th</sup> component, the relationship between  $y_i$  and  $\mathbf{x}_i$  is the normal regression model

<span id="page-17-1"></span>
$$
y_i = \mathbf{x}_i^{\mathrm{T}} \boldsymbol{\beta}_j + \epsilon_i,\tag{11}
$$

where  $\epsilon_i \sim \mathcal{N}(0, \sigma_j^2)$  and  $\mathcal{B}_j$  and  $\sigma_j^2$  are the *p*-dimensional vector of regression coefficients and the error variance for component  $j$ , respectively.

Accounting for the mixture structure, the conditional density of  $y_i|\mathbf{x}_i$  is

$$
g_{\boldsymbol{\theta}}(y_i|\mathbf{x}_i) = \sum_{j=1}^{m} \lambda_j \phi(y_i|\mathbf{x}_i^T \boldsymbol{\beta}_j, \sigma_j^2),
$$
\n(12)

where  $\phi(\cdot|\mathbf{x}^T\beta_j, \sigma_j^2)$  is the normal density with mean  $\mathbf{x}^T\boldsymbol{\beta}$  and variance  $\sigma^2$ . Notice that the model parameter for this setting is  $\boldsymbol{\theta} = (\boldsymbol{\lambda}, (\beta_1, \sigma_1^2), \dots, (\beta_m, \sigma_m^2))$ . The mixture of regressions model [\(12\)](#page-17-1) differs from the well-known mixture of multivariate normals model  $(Y_i, \mathbf{X}_i^{\mathrm{T}})^{\mathrm{T}} \sim \sum_{j=1}^m \lambda_j \mathcal{N}_{p+1}(\boldsymbol{\mu}_j, \Sigma_j)$  because model [\(12\)](#page-17-1) makes no assertion about the marginal distribution of  $\mathbf{X}_i$ , whereas the mixture of multivariate normals specifies that  $\mathbf{X}_i$  itself has a mixture of multivariate normals distribution.

**1996 GNP and Emissions Data**

● USA  $\mathcal{S}$  10 15 20 NOR AUS ●  $\overline{5}$ **CAN** ● RUS င္ပိ ● CZ<br>CZ DNK DNK DNK DNK BEL DEU o FIN BEL DEU C FIN  $\overline{c}$ ● ● UK ● EIRE JAP POL HOL ● KOR ● ● ● NZ<sub>ITTI</sub> OST GRC ITL  $\circ$   $\qquad \circ$   $\circ$ ● ● ESP FRA HUN 아<br>이 POR SW ● ● ء ● MEX ● TUR ● 10 20 30 40 GNP

<span id="page-18-0"></span>Figure 9: 1996 data on gross national product (GNP) per capita and estimated carbon dioxide  $(CO<sub>2</sub>)$  emissions per capita. Note that "CH" stands for Switzerland, not China.

As a simple example of a dataset to which a mixture of regressions models may be applied, consider the sample depicted in Figure [9.](#page-18-0) In this dataset, the measurements of carbon dioxide  $(CO<sub>2</sub>)$  emissions are plotted versus the gross national product (GNP) for  $n = 28$  countries. These data are included mixtools; type help("CO2data") in R for more details. [Hurn, Justel,](#page-26-11) [and Robert](#page-26-11) [\(2003\)](#page-26-11) analyzed these data using a mixture of regressions from the Bayesian perspective, pointing out that "there do seem to be several groups for which a linear model would be a reasonable approximation." They further point out that identification of such groups could clarify potential development paths of lower GNP countries.

#### 5.2. EM algorithms for mixtures of regressions

A standard EM algorithm, as described in Section [2,](#page-2-1) may be used to find a local maximum of the likelihood surface. The E-step is the same as for any finite mixture model EM algorithm; i.e., the  $p_{ij}^{(t)}$  values are updated according to equation [\(2\)](#page-4-1)—or, in reality, equation [\(3\)](#page-4-3)—where each  $\phi_i^{(t)}$  $j^{(t)}(\mathbf{x}_i)$  is replaced in the regression context by  $\phi(y_i|\mathbf{x}_i^T\boldsymbol{\beta}_j, \sigma_j^2)$ :

<span id="page-18-1"></span>
$$
p_{ij}^{(t)} = \left[1 + \sum_{j' \neq j} \frac{\lambda_{j'}^{(t)} \phi(y_i | \mathbf{x}_i^T \boldsymbol{\beta}_{j'}, \sigma_{j'}^2)}{\lambda_j^{(t)} \phi(y_i | \mathbf{x}_i^T \boldsymbol{\beta}_j, \sigma_j^2)}\right]^{-1}
$$
(13)

The update to the  $\lambda$  parameters in the M-step, equation [\(4\)](#page-4-2), is also the same. Letting  $\mathbf{W}_j^{(t)} \, = \, \text{diag}(p_{1j}^{(t)}$  $\mathcal{L}_{1j}^{(t)}, \ldots, \mathcal{L}_{nj}^{(t)}$ , the additional M-step updates to the  $\boldsymbol{\beta}$  and  $\sigma$  parameters are

given by

$$
\boldsymbol{\beta}_j^{(t+1)} = (\underline{\mathbf{X}}^{\mathrm{T}} \mathbf{W}_j^{(t)} \underline{\mathbf{X}})^{-1} \underline{\mathbf{X}}^{\mathrm{T}} \mathbf{W}_j^{(t)} \mathbf{y} \text{ and } (14)
$$

<span id="page-19-0"></span>
$$
\sigma_j^{2(t+1)} = \frac{\left\| \mathbf{W}_j^{1/2(t)} (\mathbf{y} - \mathbf{\underline{X}}^{\mathrm{T}} \boldsymbol{\beta}_j^{(t+1)}) \right\|^2}{\mathrm{tr}(\mathbf{W}_j^{(t)})},
$$
(15)

where  $||\mathbf{A}||^2 = \mathbf{A}^T \mathbf{A}$  and  $tr(\mathbf{A})$  means the trace of the matrix  $\mathbf{A}$ . Notice that equation [\(14\)](#page-19-0) is a weighted least squares (WLS) estimate of  $\beta_i$  and equation [\(15\)](#page-19-0) resembles the variance estimate used in WLS.

Allowing each component to have its own error variance  $\sigma_j^2$  results in the likelihood surface having no maximizer, since the likelihood may be driven to infinity if one component gives a regression surface passing through one or more points exactly and the variance for that component is allowed to go to zero. A similar phenomenon is well-known in the finite mixtureof-normals model where the component variances are allowed to be distinct [\(McLachlan and](#page-27-1) [Peel](#page-27-1) [2000\)](#page-27-1). However, in practice we observe this behavior infrequently, and the **mixtools** functions automatically force their EM algorithms to restart at randomly chosen parameter values when it occurs. A local maximum of the likelihood function, a consistent version of which is guaranteed to exist by the asymptotic theory as long as the model is correct and all  $\lambda_j$  are positive, usually results without any restarts.

The function regmix<sup>EM</sup> implements the EM algorithm for mixtures of regressions in mixtools. This function has arguments that control options such as adding an intercept term, addintercept = TRUE; forcing all  $\beta_j$  estimates to be the same, arbmean = FALSE (for instance, to model outlying observations as having a separate error variance from the nonoutliers); and forcing all  $\sigma_j^2$  estimates to be the same, arbvar = FALSE. For additional details, type help("regmixEM").

As an example, we fit a 2-component model to the GNP data shown in Figure [9.](#page-18-0) [Hurn](#page-26-11) *et al.* [\(2003\)](#page-26-11) and [Young](#page-27-5) [\(2007\)](#page-27-5) selected 2 components for this dataset using model selection criteria, Bayesian approaches to selecting the number of components, and a bootstrapping approach. The function regmixEM will be used for fitting a 2-component mixture of regressions by an EM algorithm:

```
R> data("CO2data")
R> attach(CO2data)
R> CO2reg \leq regmixEM(CO2, GNP, lambda = c(1, 3) / 4,
+ beta = matrix(c(8, -1, 1, 1), 2, 2), sigma = c(2, 1))
```

```
number of iterations= 10
```
We can then pull out the final observed log-likelihood as well as estimates for the 2-component fit, which include  $\hat{\lambda}$ ,  $\hat{\boldsymbol{\beta}}_1$ ,  $\hat{\boldsymbol{\beta}}_2$ ,  $\hat{\sigma}_1$ , and  $\hat{\sigma}_2$ :

```
R> summary(CO2reg)
summary of regmixEM object:
```
lambda 0.7549214 0.245079 sigma 2.0493151 0.809389 beta1 8.6789866 1.415150 beta2 -0.0233440 0.676596 loglik at estimate: -66.93977

The reader is encouraged to alter the starting values or let the internal algorithm generate random starting values. However, this fit seems appropriate and the solution is displayed in Figure [10](#page-20-0) along with 99% Working-Hotelling Confidence Bands, which are constructed automatically by the plot.mixEM function in this case by assigning each point to its most probable component and then fitting two separate linear regressions:

plot(CO2reg, density = TRUE, alpha = 0.01)

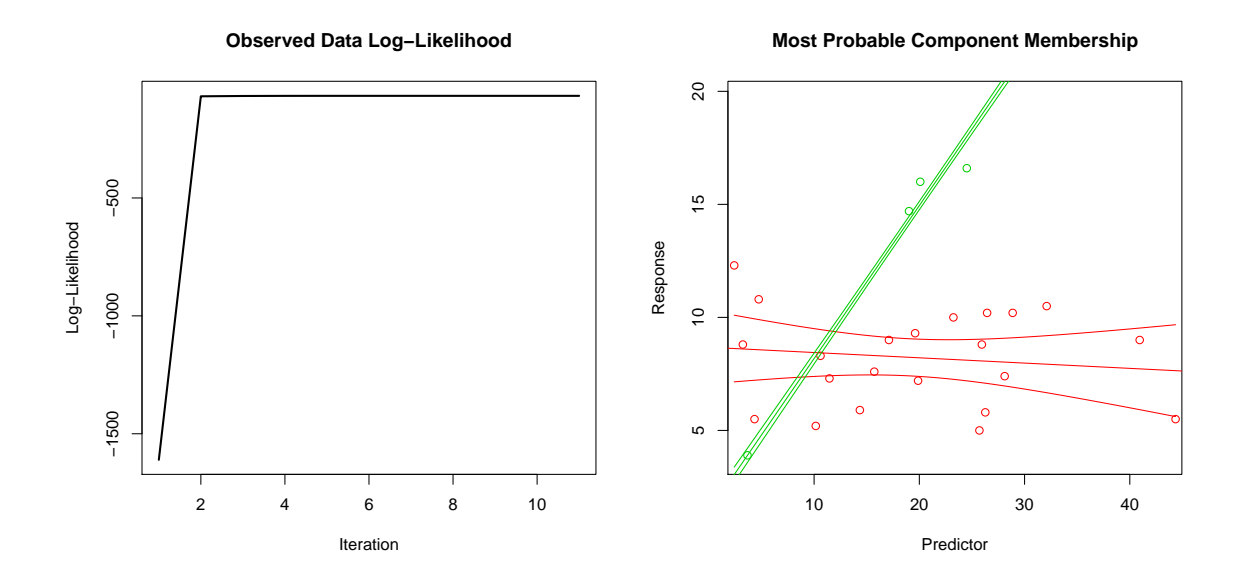

<span id="page-20-0"></span>Figure 10: The GNP data fitted with a 2-component parametric EM algorithm in mixtools. Left: the sequence of log-likelihood values,  $L_{\mathbf{x}}(\boldsymbol{\theta}^{(t)})$ ; Right: the fitted regression lines with 99% Working-Hotelling Confidence Bands.

#### 5.3. Predictor-dependent mixing proportions

Suppose that in model [\(12\)](#page-17-1), we replace  $\lambda_j$  by  $\lambda_j(\mathbf{x}_i)$  and assume that the mixing proportions vary as a function of the predictors  $x_i$ . Allowing this type of flexibility in the model might be useful for a number of reasons. For instance, sometimes it is the proportions  $\lambda_i$  that are of primary scientific interest, and in a regression setting it may be helpful to know whether these proportions appear to vary with the predictors. As another example, consider a regmixEM model using arbmean = FALSE in which the mixture structure only concerns the error variance: In this case,  $\lambda_i(\mathbf{x})$  would give some sense of the proportion of outliers in various regions of the predictor space.

One may assume that  $\lambda_i(\mathbf{x})$  has a particular parametric form, such as a logistic function, which introduces new parameters requiring estimation. This is the idea of the *hierarchical*  mixtures of experts (HME) procedure [\(Jacobs, Jordan, Nowlan, and Hinton](#page-26-12) [1991\)](#page-26-12), which is commonly used in neural networks. This procedure is a variant on tree-based methods a context somewhat different from mixtures of regressions. However, a parametric form of  $\lambda_i(\mathbf{x})$  may be too restrictive; in particular, the logistic function is monotone, which may not realistically capture the pattern of change of  $\lambda_i$  as a function of x. As an alternative, [Young](#page-27-6) [and Hunter](#page-27-6) [\(2009\)](#page-27-6) propose a nonparametric estimate of  $\lambda_i(\mathbf{x}_i)$  that uses ideas from kernel density estimation.

The intuition behind the approach of [Young and Hunter](#page-27-6) [\(2009\)](#page-27-6) is as follows: The M-step estimate [\(4\)](#page-4-2) of  $\lambda_j$  at each iteration of a finite mixture model EM algorithm is simply an average of the "posterior" probabilities  $p_{ij} = \mathsf{E}(Z_{ij} | \text{data})$ . As a substitute, The nonparametric approach uses an idea from nonparametric regression, taking a locally weighted average using a kernel function to give the weights.

Thus, considering the case of univariate  $x$  for simplicity, we take

<span id="page-21-0"></span>
$$
\lambda_j(x) = \frac{\sum_{i=1}^n p_{ij} K_h(x - x_i)}{\sum_{l=1}^n K_h(x - x_i)},
$$
\n(16)

where  $K_h(\cdot)$  is a kernel density function with scale parameter (i.e., bandwidth) h. It is straightforward to generalize equation [\(16\)](#page-21-0) to the case of vector-valued  $\bf{x}$  by using a multivariate kernel function.

[Young and Hunter](#page-27-6) [\(2009\)](#page-27-6) give an iterative algorithm for estimating mixture of regression parameters that replaces the standard  $\lambda_i$  updates [\(4\)](#page-4-2) by the kernel-weighted version [\(16\)](#page-21-0). The algorithm is otherwise similar to a standard EM; thus, like the algorithm in section [4.1](#page-9-3) of this article, the resulting algorithm is an EM-like algorithm. Because only the  $\lambda_i$  parameters depend on **x** (and are thus "locally estimated"), whereas the other parameters (the  $\beta_j$  and  $\sigma_i$ ) can be considered to be globally estimated, [Young and Hunter](#page-27-6) [\(2009\)](#page-27-6) call this algorithm an iterative global/local estimation (IGLE) algorithm. Naturally, it replaces the usual E-step [\(13\)](#page-18-1) by a modified version in which each  $\lambda_i$  is replaced by  $\lambda_i(x_i)$ .

The function regmixEM.loc implements the IGLE algorithm in mixtools. Like the regmixEM function, regmixEM.loc has the flexibility to include an intercept term by using addintercept = TRUE. Moreover, this function has the argument kern.l to specify the kernel used in the local estimation of the  $\lambda_j(\mathbf{x}_i)$ . Kernels the user may specify include "Gaussian", "Beta", "Triangle", "Cosinus", and "Optcosinus". Further numeric arguments relating to the chosen kernel include kernl.g to specify the shape parameter for when  $kern.1 = "Beta"$ and kernl.h to specify the bandwidth which controls the size of the window used in the local estimation of the mixing proportions. See the corresponding help file for additional details.

For the GNP and emissions dataset, Figure [10](#page-20-0) indicates that the assumption of constant weights for the component regressions across all values of the covariate space may not be appropriate. The countries with higher GNP values appear to have a greater probability of belonging to the first component (i.e., the red line in Figure [10\)](#page-20-0). We will therefore apply the IGLE algorithm to this dataset.

We will use the triweight kernel in equation [\(16\)](#page-21-0), which is given by setting  $\gamma = 3$  in

$$
K_h(x) = \frac{1}{hB(1/2, \gamma + 1)} \left( 1 - \frac{x^2}{h^2} \right)_+^{\gamma},\tag{17}
$$

where  $B(x, y) = \Gamma(x)\Gamma(y)/\Gamma(x+y)$  is the beta function. For the triweight,  $B(1/2, 4)$  is exactly

 $32/35$ . This kernel may be specified in regmixEM.loc with kern.l = "Beta" and kernl.g = 3. The bandwidth we selected was  $h = 20$ , which we specify with kernl.h = 20.

For this implementation of the IGLE algorithm, we set the parameter estimates obtained from the mixture of regressions EM algorithm as starting values for  $\hat{\beta}_1$ ,  $\hat{\beta}_2$ ,  $\hat{\sigma}_1$ , and  $\hat{\sigma}_2$ , and set the starting values for  $\lambda(x_i)$  to be 0.5 for all  $x_i$ .

```
R> CO2igle <- regmixEM.loc(CO2, GNP, beta = CO2reg$beta, sigma = CO2reg$sigma,
+ lambda = matrix(.5, 28, 2), kern.l = "Beta", kernl.h = 20, kernl.g = 3)
```
We can view the estimates for  $\hat{\beta}_1$ ,  $\hat{\beta}_2$ ,  $\hat{\sigma}_1$ , and  $\hat{\sigma}_2$ . Notice that the estimates are comparable to those obtained for the mixture of regressions EM output and the log-likelihood value is slightly higher.

```
R> summary(CO2igle)
```

```
summary of regmixEM.loc object:
         comp 1 comp 2
sigma 2.0277246 0.816510
beta1 8.8138838 1.473989
beta2 -0.0281142 0.673964
loglik at estimate: -66.14069
```
Next, we can plot the estimates of  $\lambda(x_i)$  from the IGLE algorithm.

```
R> plot(GNP, CO2igle$post[,1], xlab = "GNP",
    ylab = "Final posterior probabilities")
R> lines(sort(GNP), CO2igle$lambda[order(GNP), 1], col=2)
R> abline(h = CO2igle$lambda[1], lty = 2)
```
This plot is given in Figure [11.](#page-23-0) Notice the curvature provided by the estimates from the IGLE fit. These fits indicate an upward trend in the posteriors. The predictor-dependent mixing proportions model provides a viable way to reveal this trend since the regular mixture of regressions fit simply provides the same estimate of  $\lambda$  for all  $x_i$ .

#### 5.4. Parametric bootstrapping for standard errors

With likelihood methods for estimation in mixture models, it is possible to obtain standard error estimates by using the inverse of the observed information matrix when implementing a Newton-type method. However, this may be computationally burdensome. An alternative way to report standard errors in the likelihood setting is by implementing a parametric bootstrap. [Efron and Tibshirani](#page-26-13) [\(1993\)](#page-26-13) claim that the parametric bootstrap should provide similar standard error estimates to the traditional method involving the information matrix. In a mixture-of-regressions context, a parametric bootstrap scheme may be outlined as follows:

- 1. Use regmixEM to find a local maximizer  $\hat{\theta}$  of the likelihood.
- 2. For each  $\mathbf{x}_i$ , simulate a response value  $y_i^*$  from the mixture density  $g_{\hat{\theta}}(\cdot|\mathbf{x}_i)$ .

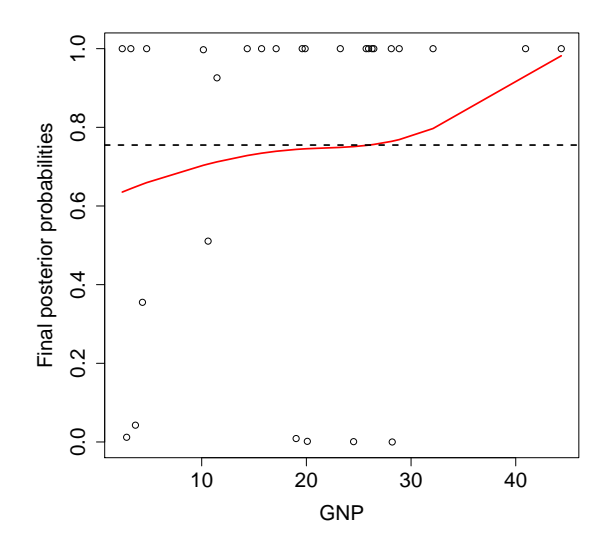

<span id="page-23-0"></span>Figure 11: Posterior membership probabilities  $p_{i1}$  for component one versus the predictor GNP along with estimates of  $\lambda_1(x)$  from the IGLE algorithm (the solid red curve) and  $\lambda_1$  from the mixture of linear regressions EM algorithm (the dashed black line).

- 3. Find a parameter estimate  $\tilde{\theta}$  for the bootstrap sample using regnixEM.
- 4. Use some type of check to determine whether label-switching appears to have occurred, and if so, correct it.
- 5. Repeat steps 2 through 4 B times to simulate the bootstrap sampling distribution of  $\hat{\theta}$ .
- 6. Use the sample covariance matrix of the bootstrap sample as an approximation to the covariance matrix of  $\hat{\theta}$ .

Note that step 3, which is not part of a standard parametric bootstrap, can be especially important in a mixture setting.

The mixtools package implements a parametric bootstrap algorithm in the boot.se function. We may apply it to the regression example of this section, which assumes the same estimate of  $\lambda$  for all  $x_i$ , as follows:

```
R> set.seed(123)
R> CO2boot <- boot.se(CO2reg, B = 100)
```
This output consists of both the standard error estimates and the parameter estimates obtained at each bootstrap replicate. An examination of the slope and intercept parameter estimates of the 500 bootstrap replicates reveals that no label-switching is likely to have occurred. For instance, the intercept terms of component one range from 4 to 11, whereas the intercept terms of component two are all tightly clumped around 0:

R> rbind(range(CO2boot\$beta[1,]), range(CO2boot\$beta[2,]))

 $[0,1]$   $[0,2]$ [1,] 4.4214691 11.5268409 [2,] -0.1676704 0.1007048

We may examine the bootstrap standard error estimates by themselves as follows:

```
R> CO2boot[c("lambda.se", "beta.se", "sigma.se")]
```
\$lambda.se [1] 0.0848547 0.0848547

\$beta.se

 $[ ,1]$   $[ ,2]$ [1,] 1.04787448 1.20371640 [2,] 0.04464039 0.05145009

\$sigma.se [1] 0.3291421 0.2803955

# 6. Additional capabilities of mixtools

#### <span id="page-24-1"></span><span id="page-24-0"></span>6.1. Selecting the number of components

Determining the number of components  $k$  is still a major contemporary issue in mixture modeling. Two commonly employed techniques are information criterion and parametric bootstrapping of the likelihood ratio test statistic values for testing

<span id="page-24-2"></span>
$$
H_0 : k = k_0 H_1 : k = k_0 + 1
$$
 (18)

for some positive integer  $k_0$  [\(McLachlan](#page-27-7) [1987\)](#page-27-7).

The mixtools package has functions to employ each of these methods using EM output from various mixture models. The information criterion functions calculate An Information Criterion (AIC) of [Akaike](#page-25-1) [\(1973\)](#page-25-1), the Bayesian Information Criterion (BIC) of [Schwarz](#page-27-8) [\(1978\)](#page-27-8), the Integrated Completed Likelihood (ICL) of [Biernacki, Celeux, and Govaert](#page-26-14) [\(2000\)](#page-26-14), and the consistent AIC (CAIC) of [Bozdogan](#page-26-15) [\(1987\)](#page-26-15). The functions for performing parametric bootstrapping of the likelihood ratio test statistics sequentially test  $k = k_0$  versus  $k = k_0 + 1$ for  $k_0 = 1, 2, \ldots$ , terminating after the bootstrapped p-value for one of these tests exceeds a specified significance level.

Currently, mixtools has functions for calculating information criteria for mixtures of multinomials (multmixmodel.sel), mixtures of multivariate normals under the conditionally i.i.d. assumption (repnormmixmodel.sel), and mixtures of regressions (regmixmodel.sel). Output from various mixture model fits available in mixtools can also be passed to the function boot.comp for the parametric bootstrapping approach. The parameter estimates from these EM fits are used to simulate data from the null distribution for the test given in [\(18\)](#page-24-2). For example, the following application of the multmixmodel.sel function to the water-level multinomial data from Section [3](#page-6-0) indicates that either 3 or 4 components seems like the best option (no more than 4 are allowed here since there are only 8 multinomial trials per observation and the mixture of multinomials requires  $2m \leq r+1$  for identifiability):

```
R> set.seed(10)
R> multmixmodel.sel(watermult, comps = 1:4, epsilon = 0.001)
number of iterations= 32
number of iterations= 393
number of iterations= 240
             1 2 3 4 Winner
AIC -7222.967 -3109.434 -2965.748 -2936.278 4
BIC -7248.992 -3163.487 -3047.828 -3046.385 4
CAIC -7255.492 -3176.987 -3068.328 -3073.885 3
ICL -7248.992 -3162.794 -3046.801 -3045.275 4
Loglik -7209.967 -3082.434 -2924.748 -2881.278 4
```
[Young](#page-27-5) [\(2007\)](#page-27-5) gives more applications of these functions to real datasets.

#### 6.2. Bayesian methods

Currently, there are only two mixtools functions relating to Bayesian methodology and they both pertain to analyzing mixtures of regressions as described in Hurn [et al.](#page-26-11) [\(2003\)](#page-26-11). The regmixMH function performs a Metropolis-Hastings algorithm for fitting a mixture of regressions model where a proper prior has been assumed. The sampler output from regmixMH can then be passed to regcr in order to construct credible regions of the regression lines. Type help("regmixMH") and help("regcr") for details and an illustrative example.

# Acknowledgments

This research is partially supported by NSF Award SES-0518772. DRH received additional funding from Le Studium, an agency of the Centre National de la Recherche Scientifique of France.

# References

- <span id="page-25-1"></span>Akaike H (1973). "Information Theory and an Extension of the Maximum Likelihood Principle." In BN Petrov, F Csaki (eds.), "Second International Symposium on Information Theory," pp. 267–281. Akademiai Kiado.
- <span id="page-25-0"></span>Benaglia T, Chauveau D, Hunter DR (2009a). "An EM-Like Algorithm for Semi-and Non-Parametric Estimation in Multivariate Mixtures." Journal of Computational and Graphical Statistics, 18, 505–526.
- <span id="page-26-7"></span>Benaglia T, Chauveau D, Hunter DR (2009b). "Bandwidth Selection in an EM-Like Algorithm for Nonparametric Multivariate Mixtures." Technical Report hal-00353297, version 1, HAL. URL <http://hal.archives-ouvertes.fr/hal-00353297>.
- <span id="page-26-14"></span>Biernacki C, Celeux G, Govaert G (2000). "Assessing a Mixture Model for Clustering with the Integrated Completed Likelihood." IEEE Transactions on Pattern Analysis and Machine Intelligence, 22(7), 719–725.
- <span id="page-26-6"></span>Bordes L, Chauveau D, Vandekerkhove P (2007). "A Stochastic EM Algorithm for a Semiparametric Mixture Model." Computational Statistics and Data Analysis,  $51(11)$ , 5429-5443.
- <span id="page-26-8"></span>Bordes L, Mottelet S, Vandekerkhove P (2006). "Semiparametric Estimation of a Two-Component Mixture Model." Annals of Statistics, 34(3), 1204–1232.
- <span id="page-26-15"></span>Bozdogan H (1987). "Model Selection and Akaike's Information Criterion (AIC): The General Theory and Its Analytical Extensions." Psychometrika, 52(3), 345–370.
- <span id="page-26-3"></span>Cruz-Medina IR, Hettmansperger TP, Thomas H (2004). "Semiparametric Mixture Models and Repeated Measures: The Multinomial Cut Point Model." Journal of the Royal Statistical Society Series C(Applied Statistics), 53(3), 463–474.
- <span id="page-26-1"></span>Dempster AP, Laird NM, Rubin DB (1977). "Maximum Likelihood from Incomplete Data Via the EM Algorithm." Journal of the Royal Statistical Society. Series B (Methodological),  $39(1)$ , 1–38.
- <span id="page-26-13"></span>Efron B, Tibshirani R (1993). An Introduction to the Bootstrap. Chapman & Hall, London.
- <span id="page-26-4"></span>Elmore RT, Hettmansperger TP, Thomas H (2004). "Estimating Component Cumulative Distribution Functions in Finite Mixture Models." Communications in Statistics-Theory and Methods, 33(9), 2075–2086.
- <span id="page-26-5"></span>Elmore RT, Wang S (2003). "Identifiability and Estimation in Finite Mixture Models with Multinomial Coefficients." Technical Report 03-04, Penn State University.
- <span id="page-26-9"></span>Hall P, Neeman A, Pakyari R, Elmore RT (2005). "Nonparametric Inference in Multivariate Mixtures." Biometrika, 92(3), 667–678.
- <span id="page-26-10"></span>Hall P, Zhou XH (2003). "Nonparametric Estimation of Component Distributions in a Multivariate Mixture." The Annals of Statistics,  $31(1)$ ,  $201-224$ .
- <span id="page-26-2"></span>Hettmansperger TP, Thomas H (2000). "Almost Nonparametric Inference for Repeated Measures in Mixture Models." Journal of the Royal Statistical Society. Series B (Statistical Methodology), 62(4), 811–825.
- <span id="page-26-0"></span>Hunter DR, Wang S, Hettmansperger TP (2007). "Inference for Mixtures of Symmetric Distributions." Annals of Statistics, 35, 224–251.
- <span id="page-26-11"></span>Hurn M, Justel A, Robert CP (2003). "Estimating Mixtures of Regressions." Journal of Computational and Graphical Statistics, 12(1), 55–79.
- <span id="page-26-12"></span>Jacobs RA, Jordan MI, Nowlan SJ, Hinton GE (1991). "Adaptive Mixtures of Local Experts." Neural Computation, 3(1), 79–87.
- <span id="page-27-7"></span>McLachlan GJ (1987). "On Bootstrapping the Likelihood Ratio Test Statistic for the Number of Components in a Normal Mixture." Applied Statistics, 36, 318–324.
- <span id="page-27-1"></span>McLachlan GJ, Peel D (2000). Finite Mixture Models. Wiley New York.
- <span id="page-27-3"></span>Quandt RE (1972). "The Estimation of the Parameters of a Linear Regression System Obeying Two Separate Regimes." Journal of the American Statistical Association, 67(338), 306–310.
- <span id="page-27-4"></span>Quandt RE, Ramsey JB (1978). "Estimating Mixtures of Normal Distributions and Switching Regressions." Journal of the American Statistical Association, 73(364), 730–738.
- <span id="page-27-0"></span>R Development Core Team (2009). R: A Language and Environment for Statistical Computing. R Foundation for Statistical Computing, Vienna, Austria. ISBN 3-900051-07-0, URL <http://www.R-project.org>.
- <span id="page-27-8"></span>Schwarz G (1978). "Estimating the Dimension of a Model." The Annals of Statistics,  $6(2)$ , 461–464.
- <span id="page-27-2"></span>Silverman BW (1986). Density Estimation for Statistics and Data Analysis. Chapman & Hall/CRC.
- <span id="page-27-5"></span>Young DS (2007). A Study of Mixtures of Regressions. Ph.D. thesis, The Pennsylvania State University. Unpublished.
- <span id="page-27-6"></span>Young DS, Hunter DR (2009). "Mixtures of Regressions with Predictor-Dependent Mixing Proportions." Technical Report 09-03, Penn State University. URL [http://www.stat.psu.](http://www.stat.psu.edu/reports/) [edu/reports/](http://www.stat.psu.edu/reports/).

# Affiliation:

Didier Chauveau Laboratoire MAPMO - UMR 6628 - Fédération Denis Poisson Université d'Orléans BP 6759, 45067 Orléans cedex 2, FRANCE. E-mail: [didier.chauveau@univ-orleans.fr](mailto:didier.chauveau@univ-orleans.fr) URL: <http://www.univ-orleans.fr/mapmo/membres/chauveau/>

David R. Hunter Department of Statistics 326 Thomas Building Pennsylvania State University University Park, PA 16802 Telephone: +1/814-863-0979 Fax: +1/814-863-7114 E-mail: [dhunter@stat.psu.edu](mailto:dhunter@stat.psu.edu) URL: <http://www.stat.psu.edu/~dhunter/>

Tatiana Benaglia Department of Statistics, Penn State (see above) E-mail: [tab321@stat.psu.edu](mailto:tab321@stat.psu.edu)

Derek Young Department of Statistics, Penn State (see above) E-mail: [dsy109@psu.edu](mailto:dsy109@psu.edu)

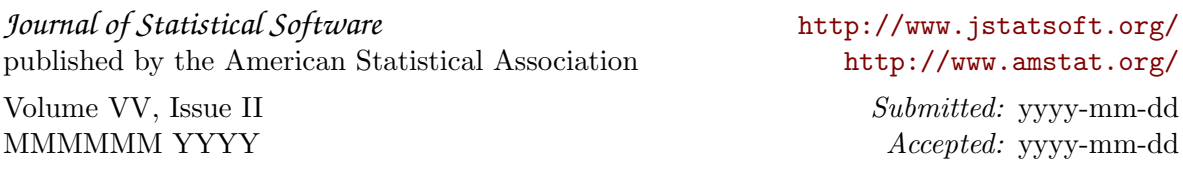